Муниципальное дошкольное бюджетное образовательное учреждение «Детский сад №47» муниципального образования Красноармейский район

# Социально-значимый проект на тему: HAM - AOM DOAHOV

<del>A A A A A A A A A A</del>

## Выполнила Золкина Наталья Сергеевна

### ПАСПОРТ ПРОЕКТА

Название проекта: «Земля нам - дом родной»

Тип проекта: социально - значимый, познавательный, творческий.

Интеграция образовательных областей: «Речевое развитие», «Познавательное развитие», «Социально - коммуникативное развитие», «Художественно эстетическое развитие», «Физическое развитие».

Виды детской деятельности: Игровая, коммуникативная, восприятие художественной литературы, изобразительная, познавательно исследовательская, двигательная.

Время реализации: 03.09.2018 - 30.11.2018 год.

Участники проекта: дети старшей группы, их родители и воспитатели, музыкальный руководитель.

Актуальность. Планета Земля - наш общий дом, каждый человек, живущий в нем. должен заботливо и бережно относиться к нему, сохраняя все его ценности и богатства.

Дошкольное детство - это начальный этап формирования личности человека, его ценности и ориентации в окружающем мире. В этот период закладывается позитивное отношение к природе, к себе и к окружающим людям. Наиболее эффективный способ реализации задач экологического образования - это организация проектной деятельности, и в частности реализации социально значимых проектов экологической направленности. Реализация проекта «Земля нам - дом родной» позволит задействовать различные виды детской леятельности.

Проблема: В настоящее время большое значение отводиться развитию технического прогресса. С развитием информационных технологий, система «ребенок - компьютер» вышла на первое место. С малых лет дети все больше времени уделяют технике, и, к сожалению, реже общаются с природой. Это «общение» подчас заменяет детям возможность погулять во дворе, понаблюдать за птицами или животными, насладиться красотой окружающей природы.

Умение «смотреть» и «видеть», «слушать» и «слышать» не развивается само собой, не даётся от рождения в готовом виде, а воспитывается.

Цель проекта: формирование у детей и родителей чувства сопричастности ко всему живому, гуманное отношение к окружающей среде и стремление проявлять заботу о сохранении природы.

### Задачи проекта:

- Формировать у дошкольников основные природоведческие представления и понятия о живой и неживой природе;
- Развивать понимание взаимосвязей в природе и места человека в них;
- Вовлекать детей в разнообразные виды деятельности в природе и по её охране;
- Формировать навыков экологически грамотного, нравственного поведения в природе:
- Воспитывать любовь и бережное отношение ко всему живому и развивать эстетическое восприятие природы.

### Предполагаемый результат.

- Развить познавательные способности детей.
- Воспитать бережное отношение к природе.
- У детей должно появиться желание общаться с природой и отражать свои впечатления через различные виды деятельности.
- Мы должны вырастить отзывчивых, добрых, милосердных детей, экологически грамотных, воспитать гуманное отношение ко всему живому.
- $\overline{\phantom{0}}$ Способствовать более активному участию родителей в жизни детского сала.

### Этапы работы над проектом.

### 1 этап Подготовительный

1. Изучение имеющихся условий для реализации проекта, сбор информации, подборка наглядно-дидактического материала, работа с методической литературой, составление плана работы над проектом, создание развивающей предметно-пространственной среды, подборка аудиозаписей, видеотеки.

2. Знакомство родителей с предложением об участии их, совместно с ребёнком в проектной деятельности. Беседы и согласования по предстоящей работе в совместной деятельности.

### 2 этап Организационно-практический

Поиск ответов на поставленные вопросы разными способами, через практическую деятельность детей.

Планирование деятельности воспитателя: проведение мероприятий по плану, разработанного в подготовительном этапе. Материал проведённых мероприятий собирается в печатном виде и оформляется в «Приложении»

Деятельность детей в реализации проекта: разучивание стихов, песен, поговорок и пословиц по теме проекта. Участие в продуктивной деятельности (рисовании, лепке, аппликации), поиск с родителями и педагогами новых знаний об изучаемом.

### Деятельность родителей в реализации проекта:

Участие во всех мероприятиях, организуемых в группе. Помощь в изготовлении атрибутов к играм. Изготовление книжек - малышек

### 3 этап Заключительный

Обобщение результатов работы в самой различной форме, их анализ, закрепление полученных знаний, формулировка выводов.

### Результат проекта.

В ходе проектной деятельности дети осознали значимость охраны природы, экологически целесообразного поведения в окружающей среде. У детей повысился уровень экологических знаний, познавательной и речевой активности. Результаты показали, что дети усвоили экологические навыки и уважительное отношение к окружающей среде, миру природы. У дошкольников сформированы основные представления о природоохранной деятельности человека. Дети любят природу, хотят изучать ее, любоваться ею, заботиться о ней.

Все участники проекта объединились общим делом, нашли общее увлечение, укрепились детские отношения. Считаю, что удалось достигнуть хороших результатов взаимодействия. Проект можно считать реализованным. Цели и задачи проекта достигнуты.

### Отчет

### о реализации проекта по формированию экологической направленности у детей старшего дошкольного возраста • «Земля нам - дом родной»

### воспитателя Н.С. Золкиной муниципального дошкольного бюджетного образовательного учреждения «Детский сад №47» муниципального образования Красноармейский район»

В современных условиях проблема экологического воспитания дошкольников приобретает особую остроту и актуальность.

время большое значение  $\overline{B}$ настоящее отводиться развитию технического прогресса. С развитием информационных технологий, система «ребенок - компьютер» вышла на первое место. С малых лет дети все больше времени уделяют технике, и, к сожалению, реже общаются с природой. Это «общение» подчас заменяет детям возможность погулять во дворе, понаблюдать за птицами или животными, насладиться красотой окружающей природы.

Умение «смотреть» и «видеть», «слушать» и «слышать» не развивается само собой, не даётся от рождения в готовом виде, а воспитывается.

Планета Земля - наш общий дом, каждый человек, живущий в нем, должен заботливо и бережно относиться к нему, сохраняя все его ценности и богатства.

Дошкольное детство - это начальный этап формирования личности человека, его ценности и ориентации в окружающем мире. В этот период закладывается позитивное отношение к природе, к себе и к окружающим людям. Наиболее эффективный способ реализации задач экологического образования - это организация проектной деятельности, и в частности реализации социально - значимых проектов экологической направленности. Реализация проекта «Земля нам - дом родной» позволит задействовать различные виды детской деятельности.

Участники проекта: дети старшей группы, их родители И воспитатели, музыкальный руководитель.

Время реализации: 03.09.2018 - 30.11.2018 год.

Вид проекта: информационно-творческий.

Цель проекта: формирование у детей и родителей чувства сопричастности ко всему живому, гуманное отношение к окружающей среде и стремление проявлять заботу о сохранении природы.

#### Задачи проекта:

- Формировать у дошкольников основные природоведческие представления и понятия о живой и неживой природе;

- Развивать понимание взаимосвязей в природе и места человека в них;

- Вовлекать детей в разнообразные виды деятельности в природе и по её охране;

- Формировать навыков экологически грамотного, нравственного повеления в природе;

- Воспитывать любовь и бережное отношение ко всему живому и развивать эстетическое восприятие природы.

работы: коммуникативная, Формы игровая, восприятие художественной изобразительная, познавательно литературы, исследовательская, двигательная.

#### Предполагаемый результат.

- Развить познавательные способности детей.

- Воспитать бережное отношение к природе.

- У детей должно появиться желание общаться с природой и отражать свои впечатления через различные виды деятельности.

- Мы должны вырастить отзывчивых, добрых, милосердных

детей, экологически грамотных, воспитать гуманное отношение ко всему живому.

- Способствовать более активному участию родителей в жизни детского сада.

Ha подготовительном этапе, сделала подборку нагляднодидактического материала, провела работу с методической литературой, плана работы над проектом, создала развивающую предметносоставил пространственную подбирала необходимую информацию среду, аудиозаписей, видеотеки.

Познакомила родителей с предложением об участии их, совместно с ребёнком в проектной деятельности. Проводила беседы и согласования по предстоящей работе в совместной деятельности.

В ходе основного этапа организовала на протяжении всего проекта с наблюдения, исследовательскую деятельность на территории детьми детского сада. А так же рассматривание картин, иллюстраций, альбомов на такие темы как: «Перелетные птицы», «Зимующие птицы», «Кормушки для птиц», «Мусор вокруг нас», И. Левитан «Березовая роща», «Золотая осень», «Зимой в лесу», «Март»; и др.

В ходе организованной образовательной деятельности, смогла решить детей в разнообразные виды ряд поставленных задач: вовлекала деятельности в природе и по её охране; развивала понимание взаимосвязей в природе и места человека в них; формировала навыки экологически грамотного, нравственного поведения  $\mathbf{B}$ природе; формировала представления и понятия о живой и неживой природе; воспитывала любовь и бережное отношение ко всему живому и развивала эстетическое восприятие природы.

Все полученные знания детей закрепляла в дидактических играх: «Найди пару». «Узнай, чей лист». «Не зевай!» «Птицы». «Отгадайте, что за растение». «Что это за птица?» «Живая и неживая природа». «Цветы». «Третий лишний». и тд.

Знакомила детей с художественными произведениями писателей о природе: «Зеленая страна» Е. Серова, «Мудрость дерева» А. Лопатина,

«Жизнь дерева» А. Лопатина, «Липкины дары» А. Лопатина, Г. Андерсен "Ель" (отрывок), С. Белова "Спор деревьев", М Пришвин "Этажи леса", "Сухостойное дерево", И. Семенова «Березка», О. Высоцкая «Наш сад», «Две сосны и ель», А. Прокофьев «Наш лесок», М. Ивенсен «Ёлочка», И. Токмакова «Ива», П. Воронько «Липка» и т д.

пословицы, поговорки о временах года, стихи русских Разучили поэтов: «Что мы Родиной зовём?» Степанов В., «Родина» З.Александрова, « Дуб» И. Токмакова, «Нельзя нам на свете прожить без чудес» М. Сидорова, «Мой живой уголок» Э. Успенский, «Лес – наш друг!» Н. Филимоненко и тд.

Проводила беседы с детьми «Помогите природе», «Правила поведения в природе», Беседа о том, кто как зимует, Беседа о бережном отношении к природе, «Жалобная книга природы» и тд.

На протяжении всего проекта взаимодействовала с родителями по данной теме. Проводила консультации, размещала информацию на стендах, папках передвижках, давала рекомендации: «Как и из чего можно сделать кормушку для птиц», «Экологическое воспитание детей в семье», «Природа как воспитатель» и др. Родители и дети приняли участие в конкурсе по изготовлению кормушек «Ты пернатым помоги - им кормушки смастери», Изготовление книжек - малышек, принимали участие выставке работ «Экологическое творчество».

На заключительном этапе воспитанники выполнили коллективную работу по созданию плаката «Берегите природу!» и приняли участие в итоговом мероприятии показа спектакля «Осенние посиделки».

В реализации проектной деятельности дети осознали значимость охраны природы, экологически целесообразного поведения в окружающей среде. У детей повысился уровень экологических знаний, познавательной и Результаты речевой активности. показали, что дети усвоили экологические навыки и уважительное отношение к окружающей миру природы. У дошкольников сформированы основные среде, о природоохранной деятельности представления человека. Дети любят природу, хотят изучать ее, любоваться ею, заботиться о ней.

Все участники проекта объединились общим делом, нашли общее увлечение, укрепились детские отношения.

Заведующий МДБОУ «Детский сад №47»

Воспитатель

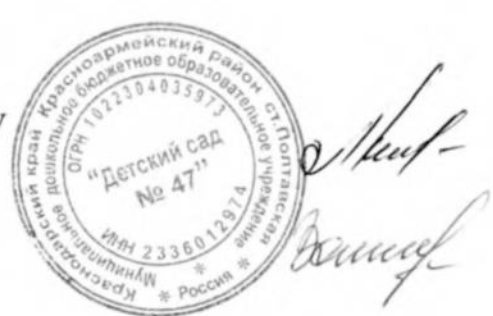

Л.П. Клименко

Н.С. Золкина

#### **Выписка**

#### из протокола № 3 заседания педагогического совета муниципального дошкольного бюджетного образовательного учреждения «Детский сад № 47»

от 19.03.2019 года.

Присутствовало: 6 Отсутствовало: 2

#### Повестка лия:

3. Презентация социально-значимого проекта по формированию экологической направленности у детей старшего дошкольного возраста «Земля нам - дом родной».

Слушали: воспитателя Золкину Н.С., которая представила проект «Земля нам - дом родной».

Целью проекта является формирование у детей и родителей чувства сопричастности ко всему живому, гуманное отношение к окружающей среде и стремление проявлять заботу о сохранении природы.

Задачи проекта:

- 1. Формировать у дошкольников основные природоведческие представления и понятия о живой и неживой природе:
- 2. Развивать понимание взаимосвязей в природе и места человека в них;
- 3. Вовлекать детей в разнообразные виды деятельности в природе и по её охране;
- 4. Формировать навыков экологически грамотного, нравственного поведения в природе:
- 5. Воспитывать любовь и бережное отношение ко всему живому и развивать эстетическое восприятие природы.

Наталья Сергеевна сообщила, что в рамках проекта использовала разнообразные формы работы с детьми: совместная и индивидуальная деятельность педагога с детьми, дидактические игры, беседы, экскурсии, наблюдения и исследовательская деятельность, выставки детских работ совместного творчества детей и родителей, образовательная деятельность, работа с родителями, изготовление книжек - малышек.

В заключении своего выступления воспитатель отметила, что в ходе работы над проектом предполагаемые результаты были достигнуты

#### Pemenne:

3. Внедрить в работу ДОУ социально-значимый проект по формированию экологической направленности у детей старшего дошкольного возраста «Земля нам - дом родной». Решение принято единогласно.

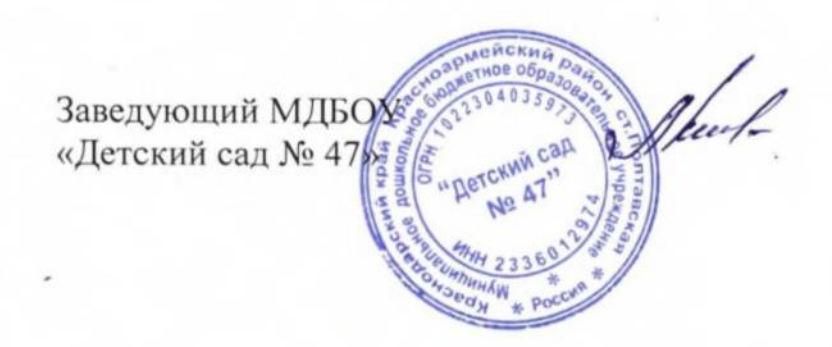

Клименко Л.П.

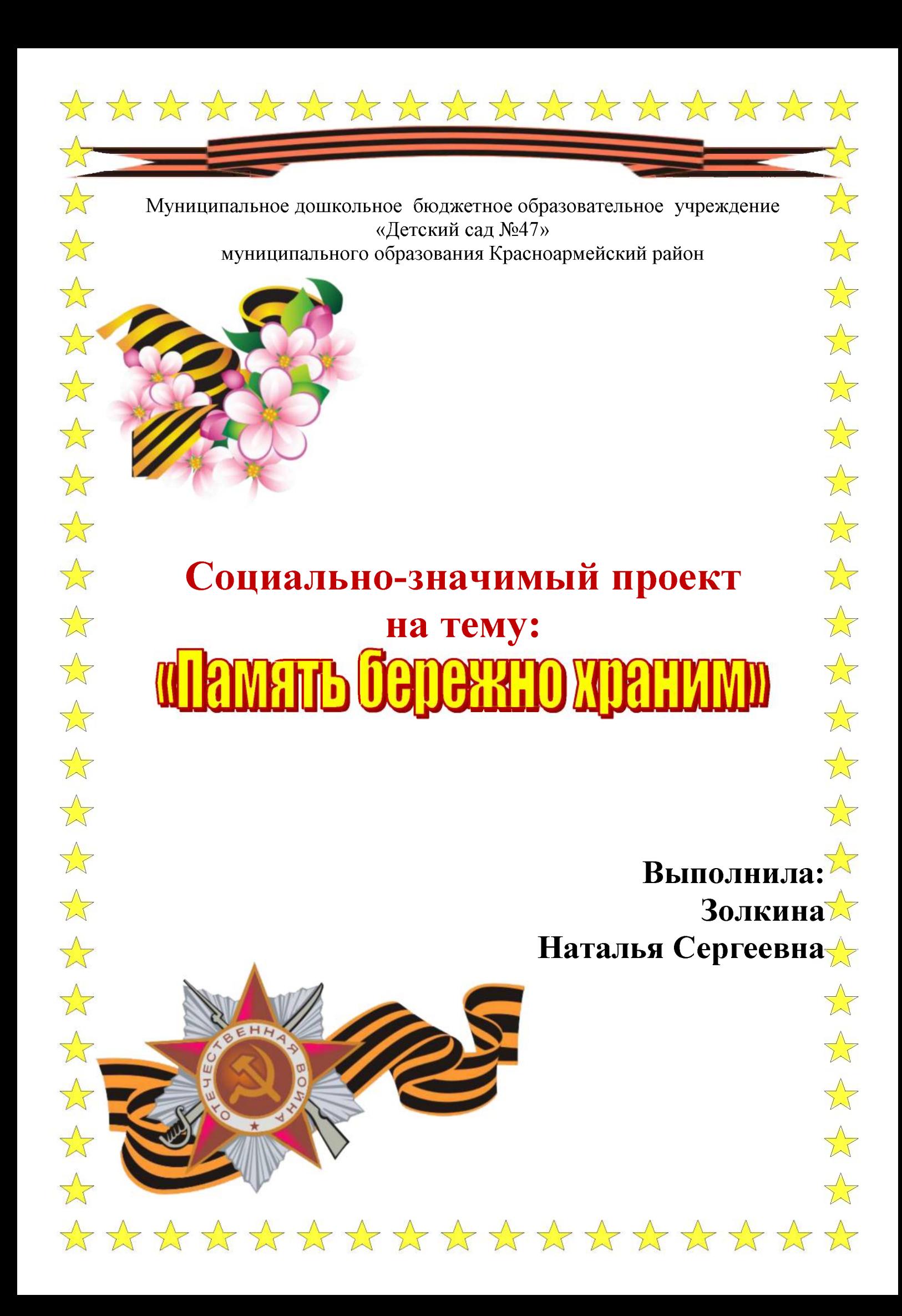

### ПАСПОРТ ПРОЕКТА

Тема проекта: «Память бережно храним»

Тип проекта: социально-значимый, творческий, познавательный Интеграция образовательных областей: «Речевое развитие», «Познавательное развитие», «Социально-коммуникативное развитие», «Художественно эстетическое развитие», «Физическое развитие».

Виды детской деятельности: Игровая, коммуникативная, восприятие художественной литературы, изобразительная, познавательно исследовательская, двигательная.

Срок реализации проекта: 04.02.2019-13.05.2019г.

Участники проекта: дети подготовительной группы, их родители и воспитатели, музыкальный руководитель.

### Актуальность проекта:

Детство - самая благодатная пора для привития нравственно-патриотического чувства любви к Родине. Патриотическое воспитание подрастающего поколения является одной из самых актуальных задач нашего времени.

Один из наиболее эффективных методов - проектная деятельность, позволяющая создать естественную ситуацию общения и практического взаимодействия детей и взрослых. Реализация проекта «Память бережно храним» позволит задействовать различные виды детской деятельности.

Проблема: Прошло много лет со дня Победы нашего народа в Великой Отечественной войне. Дошкольники и их родители мало знают об этой войне, о ее героях и подвигах, не задумываются, как та, далёкая уже война прошла по судьбам их родственников. Как помочь подрастающему поколению сформировать у них чувство долга, чувство уважения к славным защитникам нашей Родины, чувство гордости за свой великий народ, который подарил нам счастливую жизнь?

### Цель проекта:

Создание условий для воспитания патриотизма у старших дошкольников, чувства гордости за подвиг нашего народа в Великой Отечественной войне. Задачи проекта:

- 1. Дать представление о значении победы нашего народа в Великой Отечественной войне
- 2. Познакомить с историческими фактами военных лет
- 3. Воспитывать чувство гордости и уважения к ветеранам ВОВ
- 4. Обогащать и развивать словарный запас детей
- 5. Познакомить с произведениями художественной литературы и музыки о войне.
- 6. Сформировать нравственные ценности
- 7. Привлечь родителей к совместным познавательно тематическим мероприятиям.

### Предполагаемый результат проекта:

- Сохранение интереса к истории своей страны;
- Расширение и систематизация знаний детей о Великой Отечественной Войне;

- Осознанное проявление уважения к заслугам и подвигам воинов Великой Отечественной Войны, бережного отношения к семейным фотографиям и реликвиям (медали, грамоты и др.);

- Осознание родителями важности патриотического воспитания дошкольников. Этапы реализации проекта.

### 1 этап Подготовительный

1. Изучение имеющихся условий для реализации проекта, сбор информации, подборка наглядно-дидактического материала, работа с методической литературой, составление плана работы над проектом, создание развивающей предметно-пространственной среды, подборка аудиозаписей, видеотеки.

2. Знакомство родителей с предложением об участии их, совместно с ребёнком в проектной деятельности, приуроченной к празднованию Дня Победы в ВОВ. беседы и разъяснения по предстоящей работе, согласования по совместной деятельности.

### 2 этап Организационно-практический

Поиск ответов на поставленные вопросы разными способами, через практическую деятельность детей.

Планирование деятельности воспитателя: проведение мероприятий по плану, разработанного в подготовительном этапе. Материал проведённых мероприятий собирается в печатном виде и оформляется в «Приложении»

Деятельность детей в реализации проекта: разучивание стихов, песен, поговорок и пословиц по теме проекта. Участие в продуктивной деятельности (рисовании, лепке, аппликации), поиск с родителями и педагогами новых знаний об изучаемом.

### Деятельность родителей в реализации проекта:

Участие во всех мероприятиях, организуемых в группе.

Подборка детьми вместе с родителями исторического материала (фотографий, писем) о своих родственниках, принимавших участие в исторических боевых событиях. Организация выставки детско-родительского творчества. Помощь в изготовлении атрибутов к играм. Сопровождение детей на экскурсию к памятнику погибшим воинам - землякам.

### 3 этап Заключительный

Обобщение результатов работы, их анализ, закрепление полученных знаний, формулировка выводов. К опыту работы будут приобщены лучшие работы детей, фотоматериалы и итоговое мероприятие по проведению проекта.

### Результаты реализации проекта:

В результате реализации данного проекта дети заинтересовались данной темой, проявляли познавательную активность. Полученные знания дети отражали в продуктивных видах деятельности, во время занятий, в играх. Дети познакомились с подвигами участников войны, смогли понять огромную значимость мира на Земле. Разучивали стихотворения, песни, пословицы о войне. Мотив «хотим узнать» на начальной стадии реализации проекта к его окончанию сменился на мотив «хотим рассказать другим». Считаю, что в ходе работы над проектом «Память бережно храним» предполагаемые результаты были достигнуты.

### Отчет

### о реализации проекта по нравственно-патриотическому воспитанию детей подготовительной группы «Память бережно храним»

### воспитателя Н.С. Золкиной муниципального дошкольного бюджетного образовательного учреждения «Детский сад №47» муниципального образования Красноармейский район»

В современных условиях проблема нравственно-патриотического воспитания дошкольников приобретает особую остроту и актуальность. Прошло много лет со дня Победы нашего народа в Великой Отечественной войне. Дошкольники и их родители мало знают об этой войне, о ее героях и подвигах, не задумываются, как та, далёкая уже война прошла по судьбам их родственников. Как помочь подрастающему поколению сформировать у них чувство долга, чувство уважения к славным защитникам нашей Родины, чувство гордости за свой великий народ, который подарил нам счастливую жизнь?

Детство - самая благодатная пора для привития нравственнопатриотического чувства любви к Родине. Патриотическое воспитание подрастающего поколения является одной из самых актуальных задач нашего времени.

Один из наиболее эффективных методов - проектная деятельность, позволяющая создать естественную ситуацию общения и практического взаимодействия детей и взрослых. Реализация проекта «Память бережно храним» позволит задействовать различные виды детской деятельности.

Участники проекта: дети подготовительной группы, их родители и воспитатели, музыкальный руководитель.

Срок реализации проекта: 04.02.2019-13.05.2019г.

Тип проекта: социально-значимый, творческий, познавательный

Цель проекта: создание условий для воспитания патриотизма у старших дошкольников, чувства гордости за подвиг нашего народа в Великой Отечественной войне.

#### Задачи проекта:

- Дать представление о значении победы нашего народа в Великой Отечественной войне

- Познакомить с историческими фактами военных лет
- Воспитывать чувство гордости и уважения к ветеранам ВОВ
- Обогащать и развивать словарный запас детей

- Познакомить с произведениями художественной литературы и музыки о войне.

- Сформировать нравственные ценности.

- Привлечь родителей к совместным познавательно - тематическим

мероприятиям.

Формы работы: коммуникативная, игровая, восприятие изобразительная, художественной литературы, познавательно исследовательская, двигательная.

#### Предполагаемый результат проекта:

- Сохранение интереса к истории своей страны;

- Расширение и систематизация знаний детей о Великой Отечественной Войне:

- Осознанное проявление уважения к заслугам и подвигам воинов Великой Отечественной Войны, бережного отношения к семейным фотографиям и реликвиям (медали, грамоты и др.);

- Осознание родителями важности патриотического воспитания дошкольников.

 $Ha$ подготовительном этапе, сделала подборку нагляднодидактического материала, провела работу с методической литературой, составил плана работы над проектом, создала развивающую предметнопространственную подбирала необходимую информацию среду, аудиозаписей, видеотеки.

Познакомила родителей с предложением об участии их, совместно с ребёнком в проектной деятельности. Проводила беседы и согласования по предстоящей работе в совместной деятельности.

В ходе основного этапа организовала экскурсии к памятным местам, возложение цветов. Знакомила детей с художественной литературой по теме: С.П.Алексеев « Рассказы из истории Великой Отечественной войны», Е. Благинина « Шинель», А.Барто «Звенигород», С.М. Георгиевская « Галина мама», Ю.П.Герман «Вот как это было», В.Ю. Драгунский Арбузный переулок. (в кн. "Денискины рассказы"), В.А.Осеева « Андрейка», К.Г. Паустовский « Стальное колечко», Шишов А. «Лесная девочка», Ю.Яковлев « Как Сережа на войну ходил» тд. А так же рассматривание картин, иллюстраций, альбомов на такие темы как: Ю. Непринцева «Отдых после боя», В. Штраниха «Салют Победы» «Защитники Отечества», «Армия России - надежный щит Родины», «Великая Отечественная Война» и тд. Прослушивание музыкалных произведений: Вставай страна огромная» (муз. А. Александрова, сл. В. Лебедева-Кумача); «Марш защитников Москвы» (муз. Б. Мокроусова, сл. А. Сурикова); «Вечный огонь» (муз. А. Филиппенко, сл. Д. Чибисовой); «Эх, дороги» (муз. А. Новикова, сл. Л. Ошанина); «Орлята учатся летать» (муз. А. Пахмутовой, сл. В Добронравова); «Три танкиста» (муз. Братьев Покрасс, сл. Б. Ласкина)Д. Кабалевский "Марш" (детский, П. Чайковский "Марш деревянных солдатиков", Г. Свиридов "Военный марш", В. Агапкин "Прощание славянки", А. Аренский «День Победы», «Катюша», «Бравые солдаты», «Священная война» и других.

В ходе организованной образовательной деятельности, смогла решить ряд поставленных задач: познакомила детей с историческими фактами военных лет; дала представление о значении победы нашего народа в

войне; Отечественной знакомила произведениями Великой  $\mathbf{C}$ художественной литературы и музыки о войне; привлекла родителей к совместным познавательно - тематическим мероприятиям; воспитывала чувство гордости и уважения к ветеранам ВОВ.

Все полученные знания детей закрепляла в дидактических играх: «Назови пословицу», «Великие люди России», «Защитники Отечества», «Раньше и теперь», «Военный транспорт»;

Подвижные игры: «Защита крепости», «Не оступись», «Смелые солдаты», «Мы - военные разведчики», «Полоса препятствий», «Победа будет за нами», «Пограничники», и тд.

Познакомила детей с разнообразием пословиц и поговорок на данную тему: «Родной край - сердцу рай», «Родина - мать, чужбина-мачеха», «Нет в мире краше Родины нашей», «Умелый боец-везде молодец!», «Воин воюет, а детки горюют». Разучили стихи поэтов России: День Победы(Н. Томилина), Обелиски(А. Терновский), Что такое День Победы(А. Усачёв), Пусть будет мир(Н. Найденова) и тд. Организовала просмотр презентации: «9 мая – День Победы» и фильма о войне.

Проводила беседы с детьми «Этот день мы приближали, как могли», «Дети войны», «Защитники родного края», «Символы Победы - ордена, медали и знамена», «Почему война называется Великой Отечественной?», « История георгиевской ленточки».

На протяжении всего проекта взаимодействовала с родителями по данной теме. Проводила консультации, размещала информацию на стендах, папках передвижках, давала рекомендации: «Знакомьте детей с героическим прошлым России», «Как объяснить ребенку, что такое война?», «Читаем детям о войне».

На заключительном этапе воспитанники выполнили коллективную работу по оформлению стенда: «Память бережно храним» и приняли участие в итоговом мероприятии «День Победы».

В результате реализации данного проекта дети заинтересовались данной темой, проявляли познавательную активность. Полученные знания дети отражали в продуктивных видах деятельности, во время занятий, в играх. Дети познакомились с подвигами участников войны, смогли понять огромную значимость мира на Земле. Разучивали стихотворения, песни, пословицы о войне. Мотив «хотим узнать» на начальной стадии реализации проекта к его окончанию сменился на мотив «хотим рассказать другим».

Заведующий МДБОУ «Детский сад №47»

Воспитатель

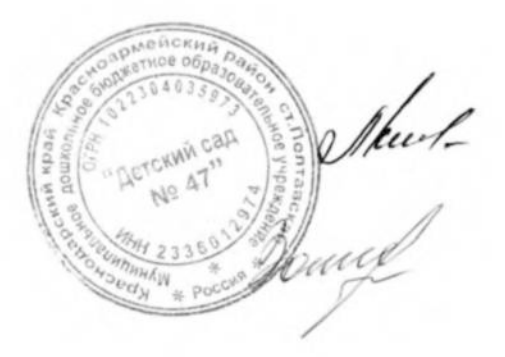

Л.П. Клименко

Н.С. Золкина

#### **Выписка**

из протокола № 4 заседания педагогического совета муниципального дошкольного бюджетного образовательного учреждения «Летский сал № 47»

от 29.05, 2019 года.

Присутствовало: 6 Отеутствовало: 2

#### Повестка дия:

социально-значимого проекта по иравственно - патриотическому 7. Презентация воспитанию для детей подготовительной группы «Память бережно храним». Слушали: воспитателя Золкину Н.С., которая представила проект «Память бережно

храним».

Целью проекта является создание условий для воспитания патриотизма у старших дошкольников, чувства гордости за подвиг нашего народа в Великой Отечественной войне.

Залачи проекта:

- 1. Дать представление о значении победы нашего народа в Великой Отечественной войне
- 2. Познакомить с историческими фактами военных лет
- 3. Воспитывать чувство гордости и уважения к ветеранам ВОВ
- 4. Обогащать и развивать словарный запас детей
- 5. Познакомить с произведениями художественной литературы и музыки о войне.
- 6. Сформировать нравственные ценности.
- 7. Привлечь родителей к совместным познавательно тематическим мероприятиям.

Наталья Сергеевна сообщила, что в рамках проекта использовала разнообразные формы работы с детьми: совместная и индивидуальная деятельность педагога с детьми,

дидактические игры, беседы, экскурсии к памятным местам, возложение цветов, выставки детских работ на тему войны, мира, 9 Мая, образовательная деятельность, работа с родителями, в шествие «Бессмертный полк».

В заключении своего выступления воспитатель отметила, что в ходе работы над проектом предполагаемые результаты были достигнуты.

#### Решение:

7. Внедрить в работу ДОУ социально-значимый проект по нравственно - патриотическому воспитанию для детей подготовительной группы «Память бережно храним». Решение принято единогласно.

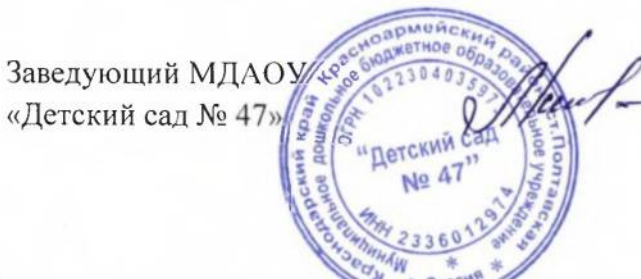

Клименко Л.П.